# **WOJSKOWA AKADEMIA TECHNICZNA**

### *LABORATORIUM METODY INFORMATYCZNEGO WSPOMAGANIA DECYZJI*

Stopień, imię i nazwisko prowadzącego

Stopień, imię i nazwisko słuchacza

Grupa szkoleniowa

**dr Jarosław Olejniczak**

**inż. Grzegorz Pol**

**I0G1S4**

Data wykonania ćwiczenia

**15.01.2011 r.**

## *SPRAWOZDANIE Z PRACY LABORATORYJNEJ NR 5*

**Temat:** Sieci neuronowe. Agencja nieruchomości

#### **1. Treśd zadania**

Wygenerować dane losowych preferencji dla 100 przypadków mieszkań dla cech: Duże (D), Tanie (T), Uzbrojone (U), Blisko Centrum (BC). Każda z tych cech może przybrać wartości wag od 0 do 8. Należy wykorzystać funkcję LOS().

Zbudowad funkcję klasyfikującą każdą ze 100 nieruchomości do grupy 1 lub drugiej według odpowiednio przyjętej reguły np.: Jeśli (D)>=5 i (T)>=6 i (U)>=7 i (BC)>=4 to grupa pierwsza. Pozostałe mieszkania są zaliczane do grupy 2.

Zbudować sieć neuronową dostosowaną do klasyfikacji mieszkań do grupy pierwszej lub drugiej. Sformułować wnioski dotyczące wygenerowanej sieci.

#### **2. Sposób realizacji**

W celu realizacji postawionego w treści zadania stworzyłem w programie kalkulacyjnym Excel plik *arkusz.xls*, który wykorzystałem w celu wygenerowania wag w przedziale od 0 do 8 dla wybranych cech mieszkań. Wykonałem to przy pomocy funkcji: =ZAOKR.DO.CAŁK(LOS()\*(0+0)+0).

Kolejny krok polegał na przydzieleniu nieruchomości do grup pierwszej bądź drugiej. Do tego stwrorzyłem funkcję, która przydziela do pierwszej grupy wyłącznie nieruchomości spełniające poniższą zależnośd: *=JEŻELI((Arkusz1!A2>1)\*(Arkusz1!B2>1)\*(Arkusz1!C2>1)\*(Arkusz1!D2>=0);1;2)*. Funkcja ta mniej więcej po równo przydziela nieruchomości do dwóch grup

W celu zdobycia wyciągnięcia wniosków zrealizowałem zadanie na trzech sieciach neuronowych różniących się ilością parametrów (2,2,2,1 | 10,10,10,1 | 40,40,40,1)

#### **3. Realizacja w aplikacji R**

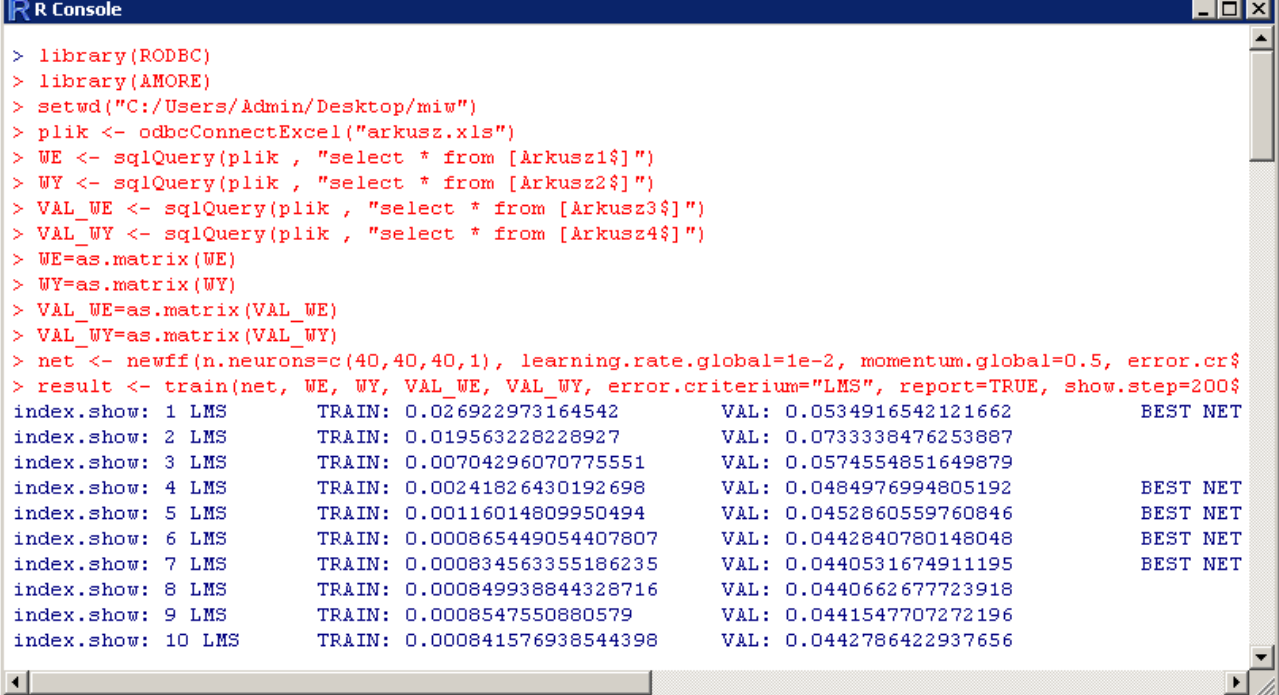

 $\overline{\phantom{a}}$ 

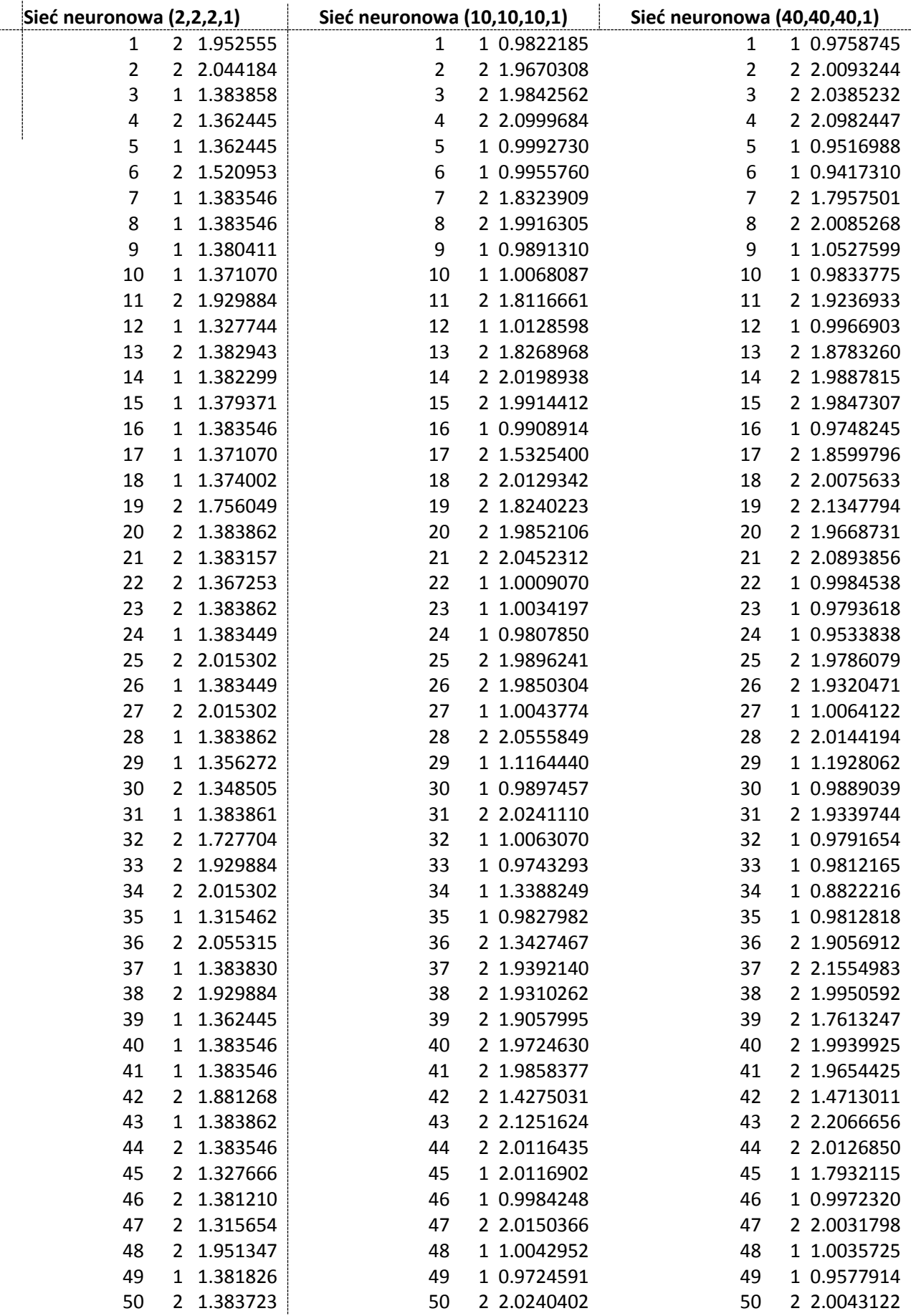

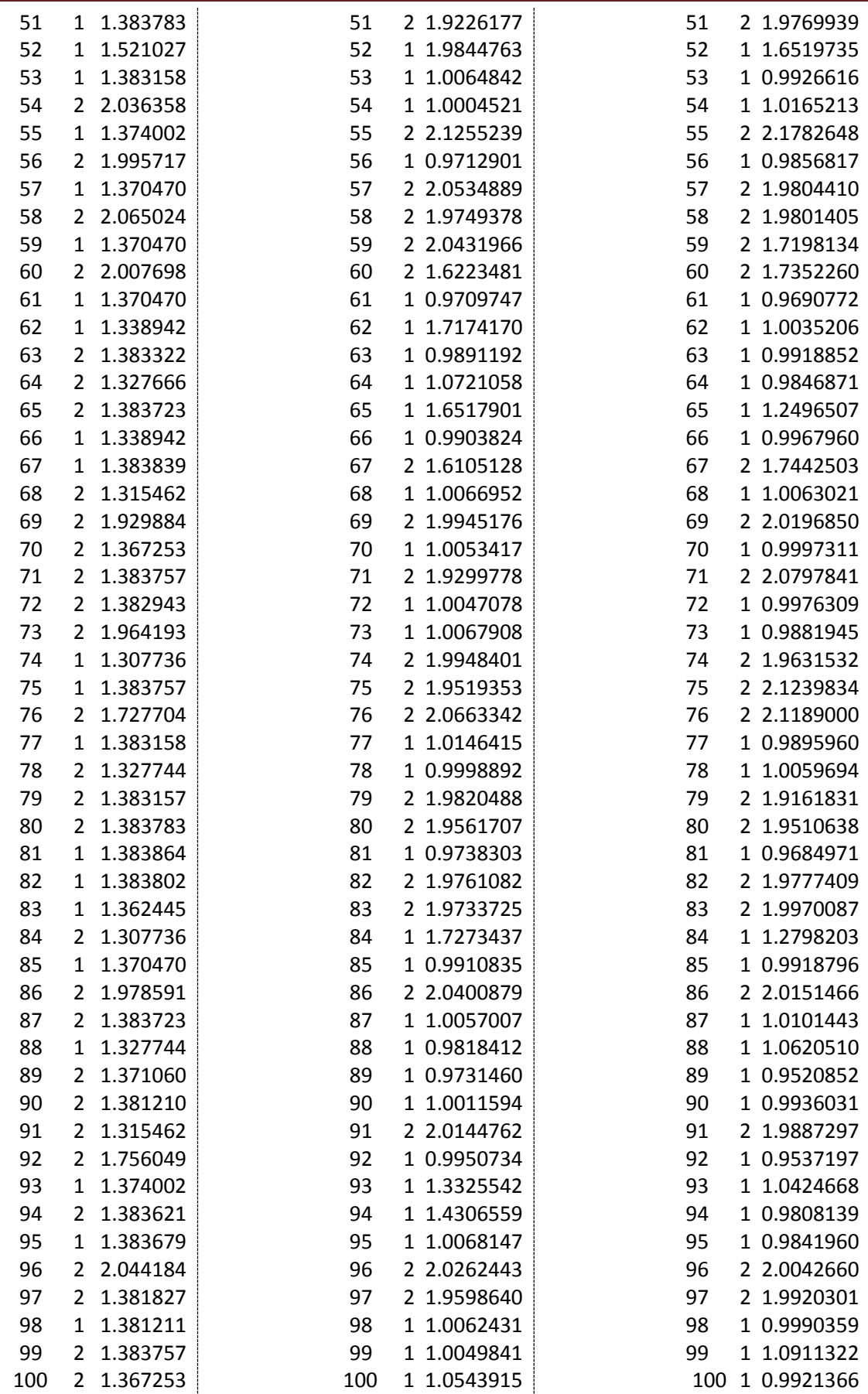

## **4. Obliczenia**

Za pomocą arkusza (*wynik.xls*) obliczyłem poprawnośd klasyfikacji. Wyniosła ona odpowiednio:

- sied neuronowa o parametrach (2,2,2,1) poprawnośd **68%**
- sied neuronowa o parametrach (10,10,10,1) poprawnośd **93%**
- sied neuronowa o parametrach (40,40,40,1) poprawnośd **97%**

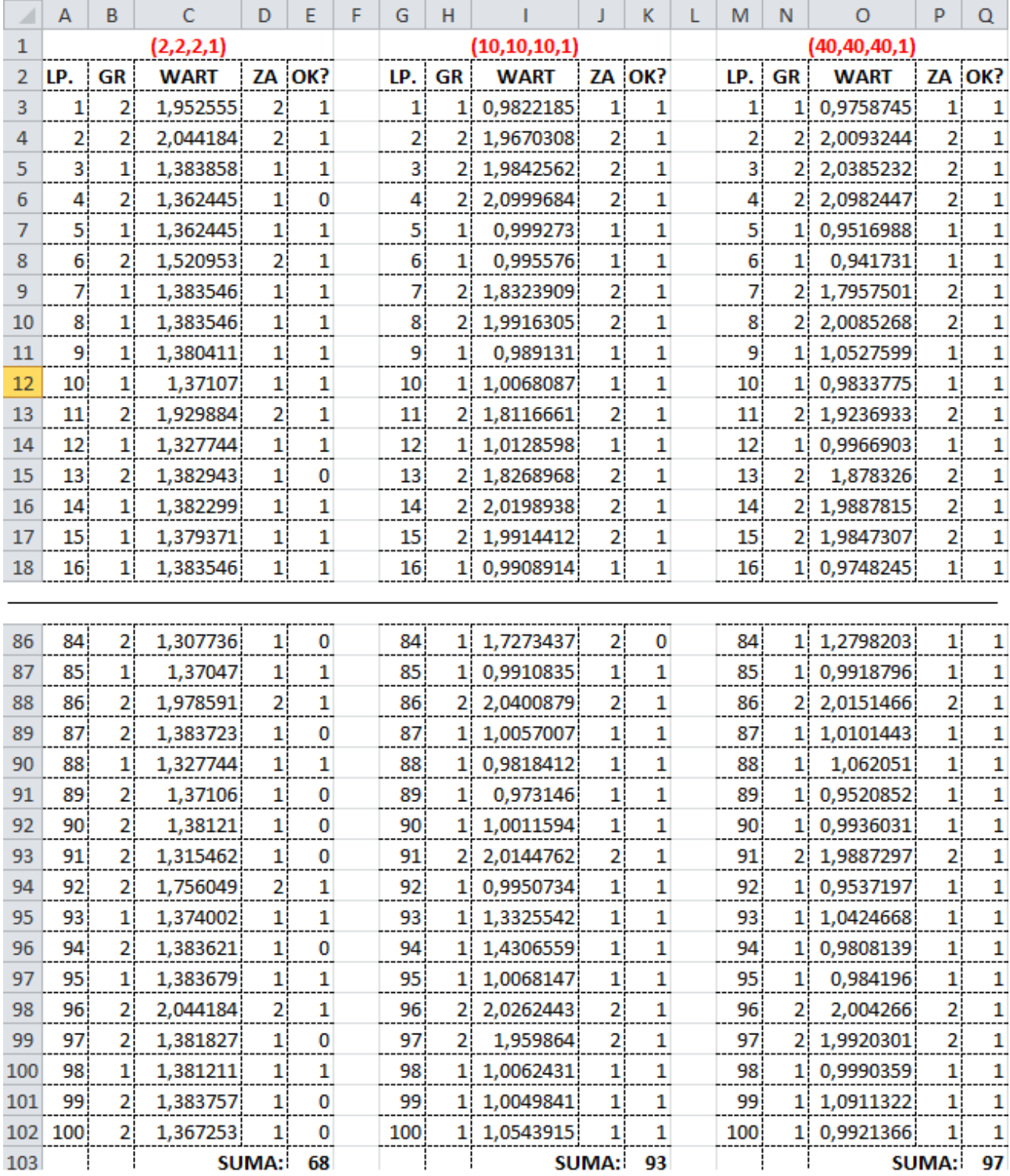

## **5. Wnioski**

Na podstawie obliczeń i obsługi programu R mogę wyciągnąć następujące wnioski:

- Czym większa ilość neuronów dla poszczególnych warstw tym wynik jest dokładniejszy
- Dla każdego zadania istnieje rozsądna ilość warstw, której przekroczenie mija się z celem (zwiększenie warstw nie zwiększa w sposób efektywny poprawności)
- Zwiększenie warstw wydłuża w znaczny sposób czas na naukę
- Wynik przy 40 warstwach dla naszego zadania jest dokładny (97%)
- Nauka jest efektywniejsza gdy operujemy na symetrycznym rozkładzie